## **Boolean Algebra**

**Logic Gates** 

4/30/2018 Pavithran Puthiyapurayil , Maldives national University 1 National University 1 2 and 2012 1 2 and 2013 1 2 and 2014 1 2 and 2014 1 2 and 2014 1 2 and 2014 1  $\pm$ 

## **Basic logic gates**

• **Not**

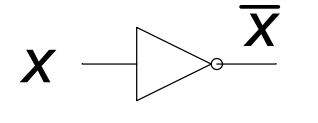

• **And**

• **Or**

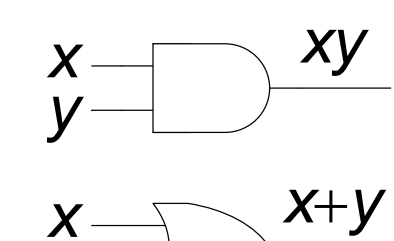

*y*

*x y*

*y*

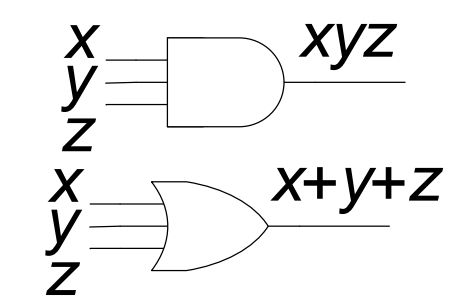

- **Nand**
- **Nor**

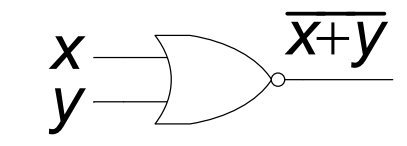

*<sup>x</sup> <sup>x</sup>*Å*y*

*xy*

• **Xor**

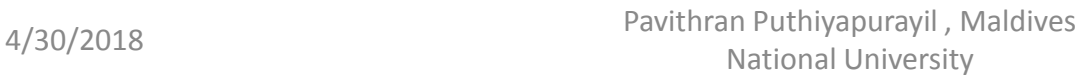

2

## **The AND gate**

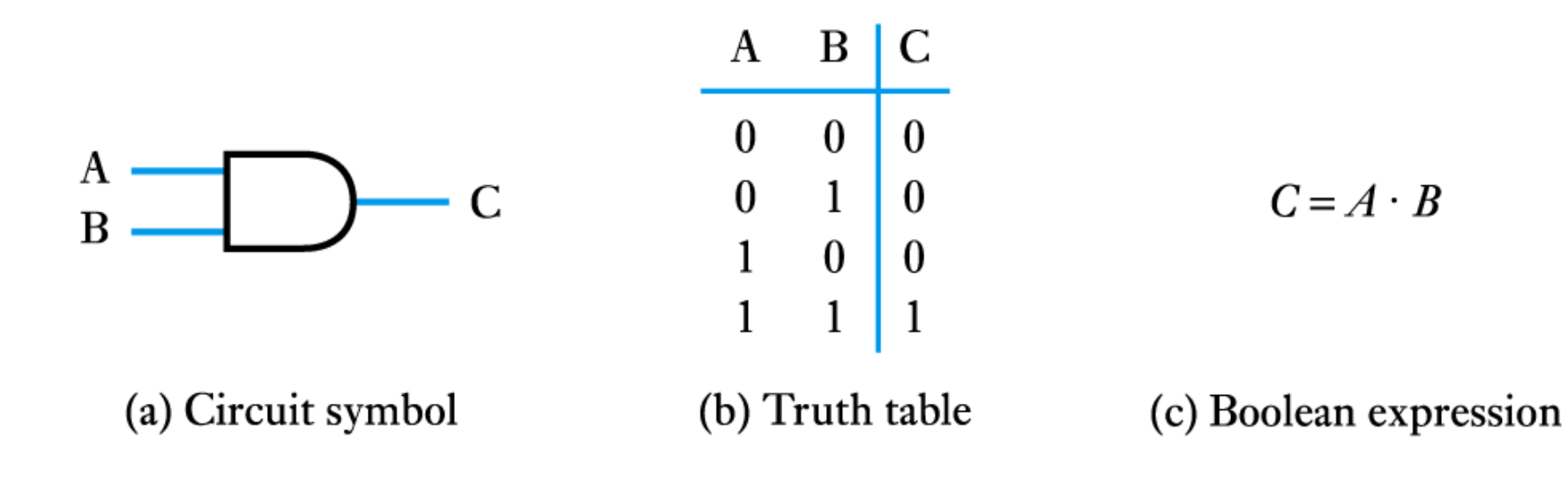

4/30/2018 Pavithran Puthiyapurayil , Maldives national University 3 National University 3

### **The OR gate**

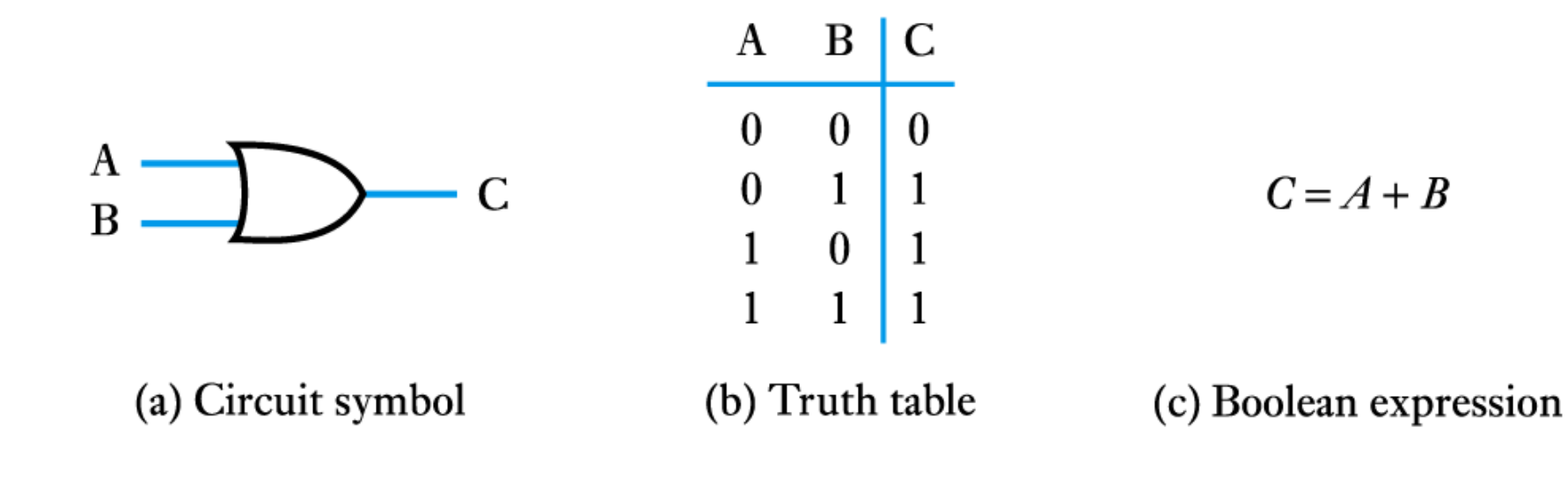

### **The NOT gate (or inverter)**

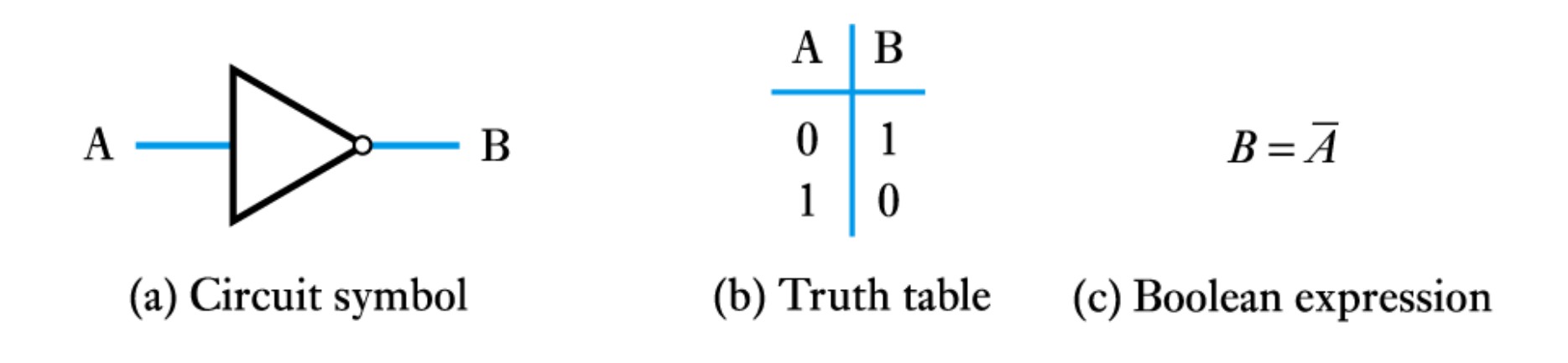

## **A logic buffer gate**

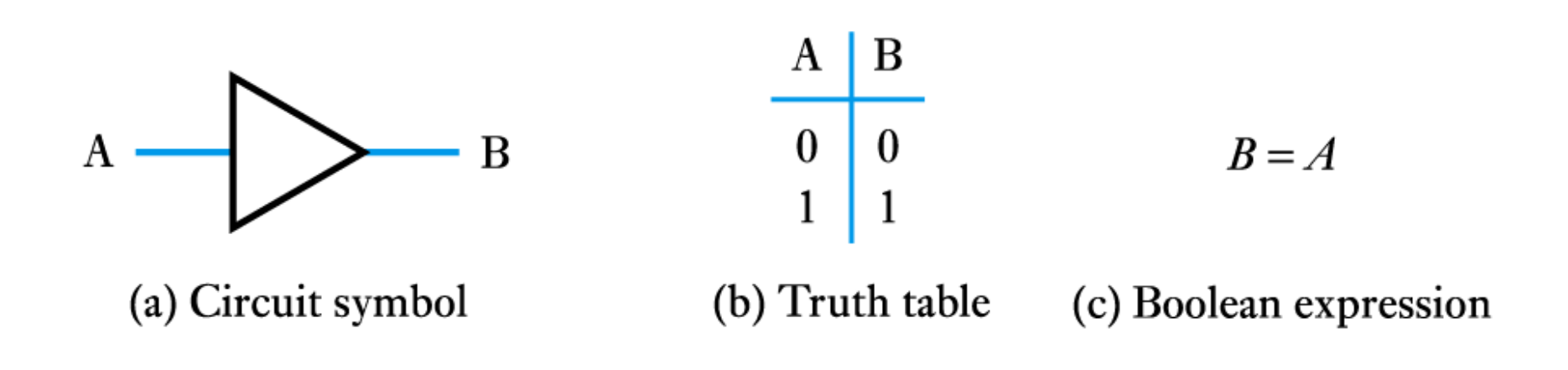

### **The NAND gate**

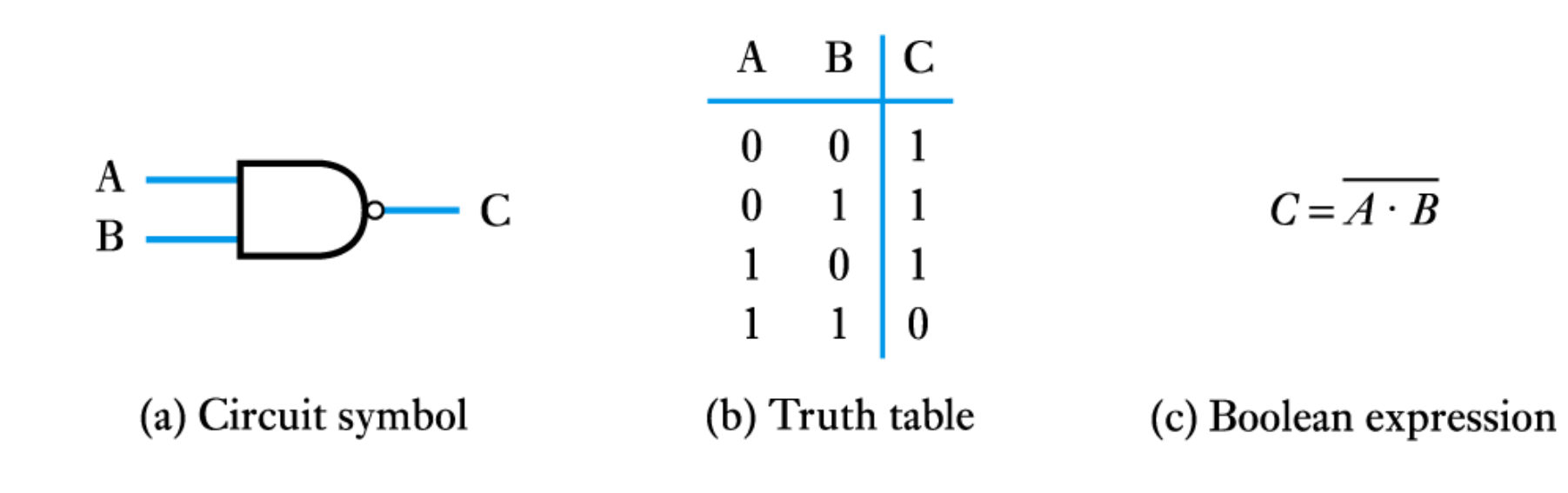

### **The NOR gate**

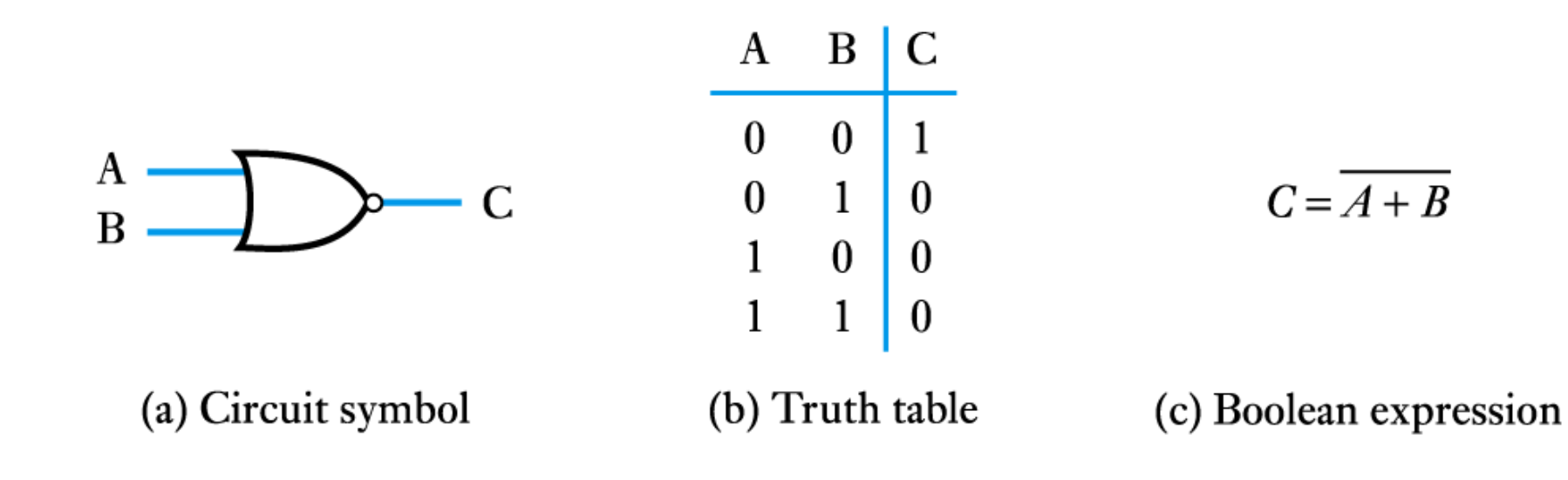

### **The Exclusive OR gate**

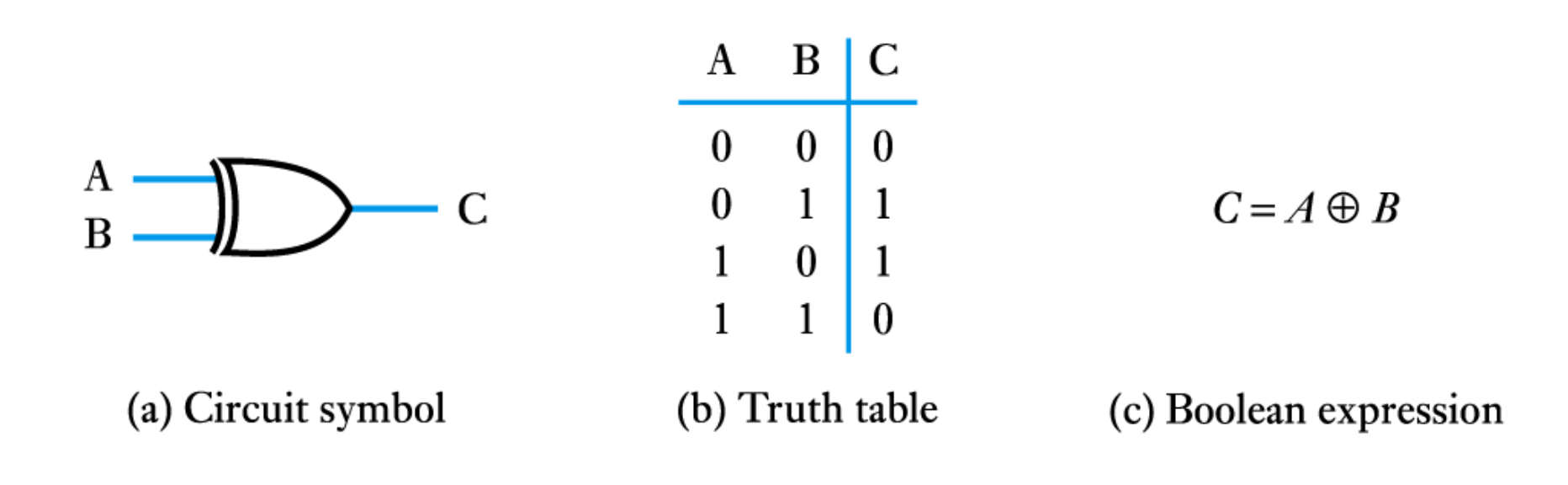

### **The Exclusive NOR gate**

A

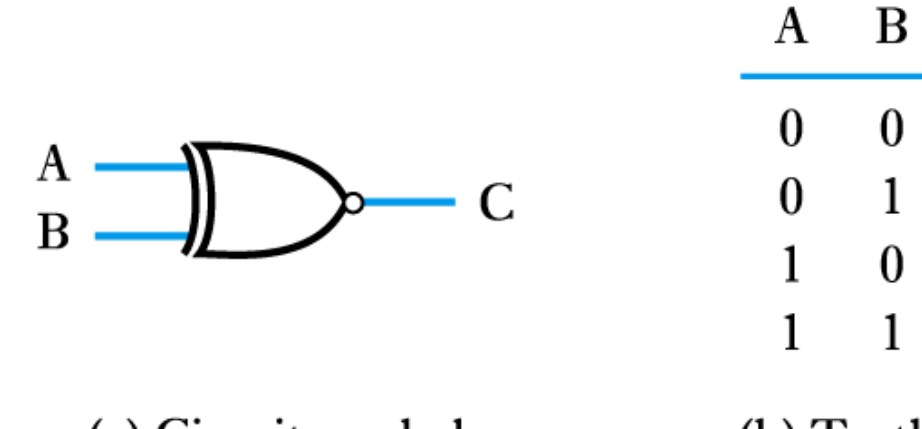

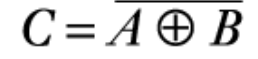

(a) Circuit symbol

(b) Truth table

C

 $\mathbf{1}$ 

 $\boldsymbol{0}$ 

 $\boldsymbol{0}$ 

 $\mathbf{1}$ 

### (c) Boolean expression

4/30/2018 Pavithran Puthiyapurayil , Maldives national University 10<br>National University

## **Boolean Algebra**

• **Boolean Constants**

– these are '0' (false) and '1' (true)

- **Boolean Variables**
	- variables that can only take the vales '0' or '1'
- **Boolean Functions**
	- each of the logic functions (such as AND, OR and NOT) are represented by symbols as described above
- **Boolean Theorems**
	- a set of **identities** and **laws** see text for details

### **Boolean laws**

 $A$  +  $B$  =  $B$  +  $A$ *AB BA*  $A + BC = (A + B)(A + C)$  $A(B+C) = AB + BC$  $A(A+B)=A$ *A AB A* +  $A \bullet B$  =  $A$  +  $B$ *A B A B* +

 $A + (B + C) = (A + B) + C$  $A(BC) = (AB)C$ 

 $A(A+B)=AB$  $A + AB = A + B$ 

## **OR Gate**

### Current flows if either switch is closed

 $-$  Logic notation  $A + B = C$ 

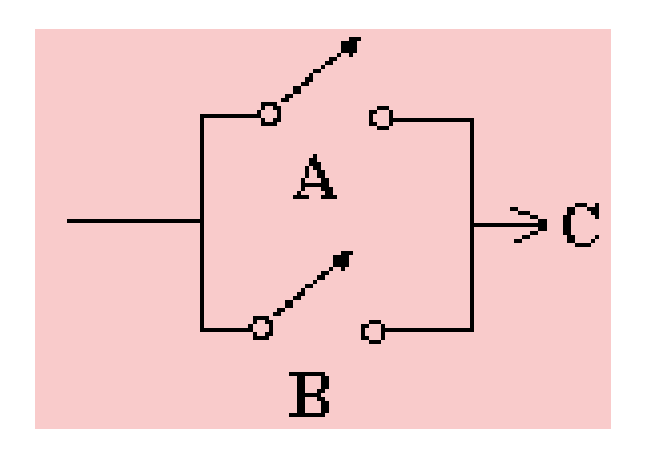

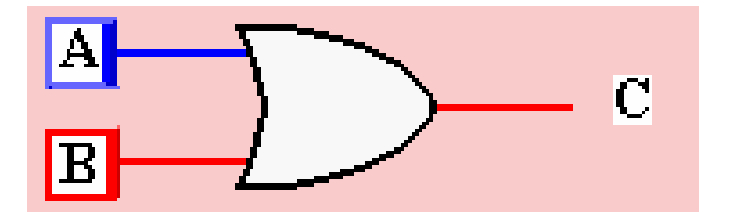

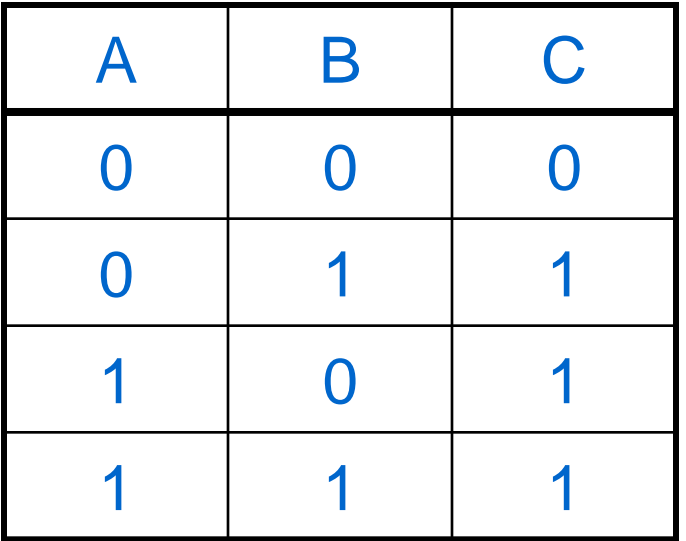

4/30/2018 Pavithran Puthiyapurayil , Maldives national University 13<br>National University

## AND Gate

❖ In order for current to flow, both switches must be closed

 $-$  Logic notation  $A \cdot B = C$ 

(Sometimes AB = C)

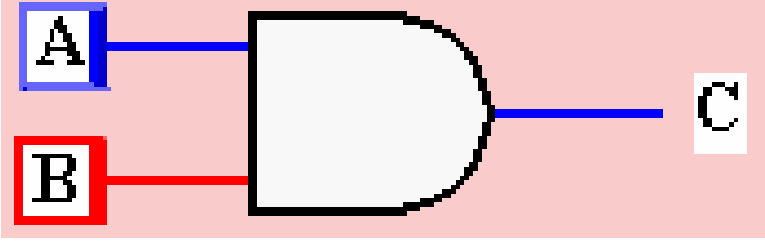

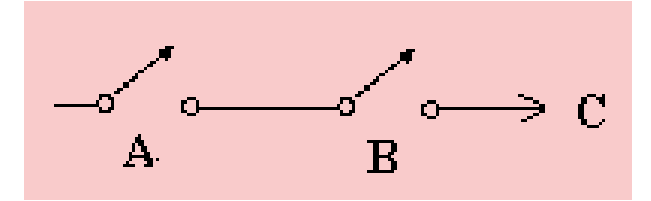

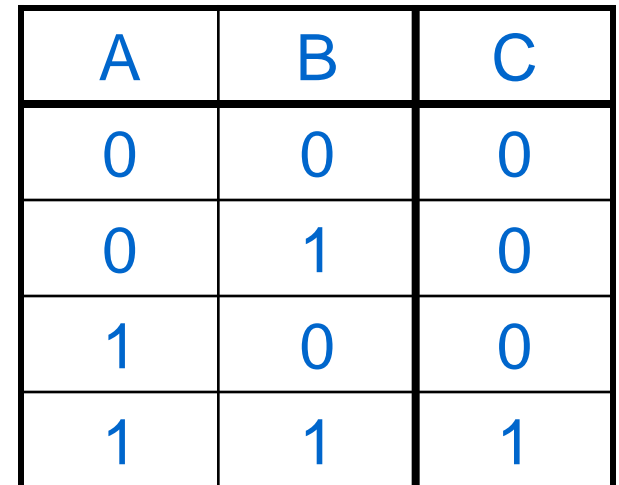

4/30/2018 Pavithran Puthiyapurayil , Maldives national University 14 National University 14

## **Properties of AND and OR**

- Commutation
	- $O A + B = B + A$
	- $\circ$  A  $\bullet$  B = B  $\bullet$  A

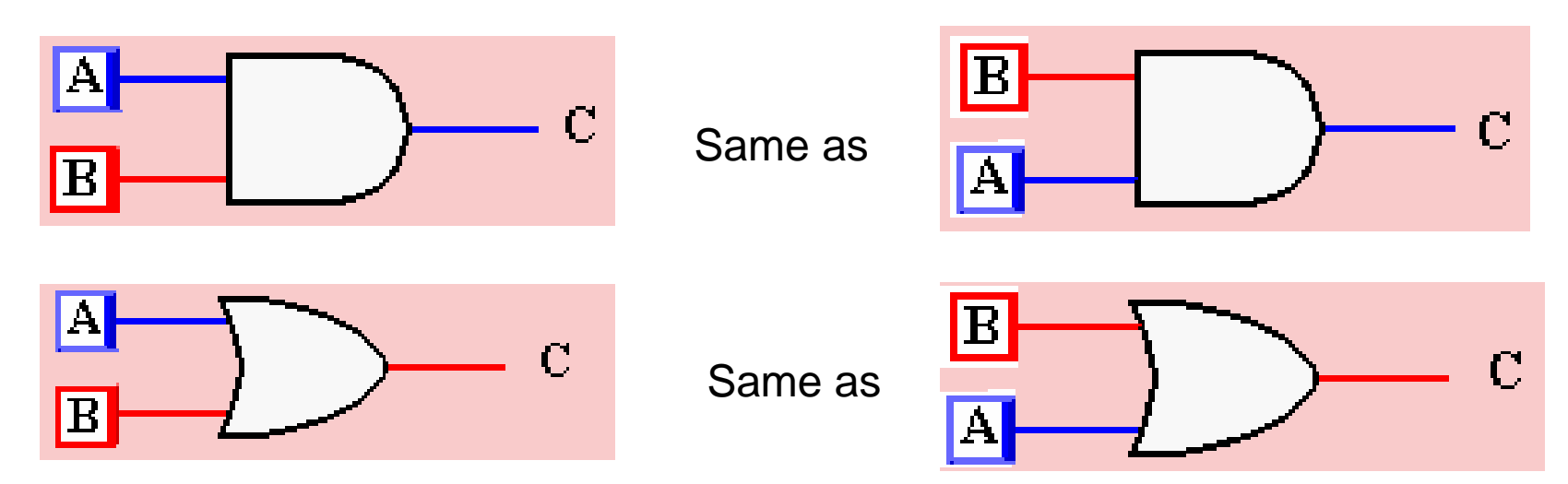

## Commutation Circuit

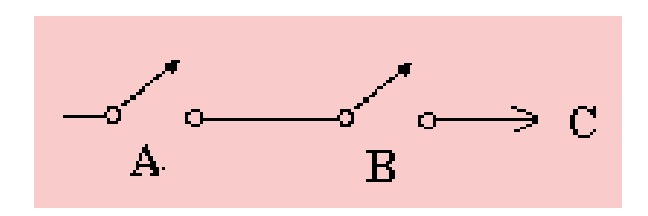

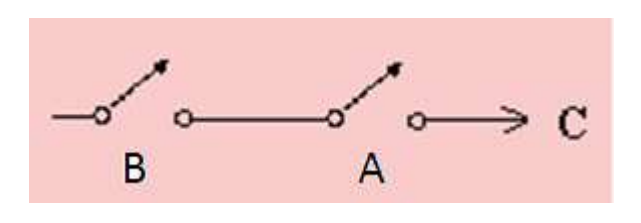

 $A \bullet B$  B  $B \bullet A$ 

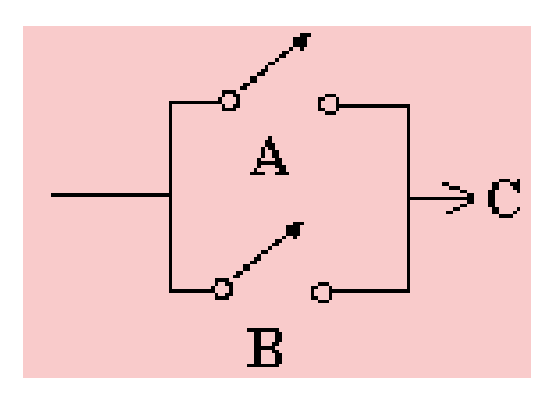

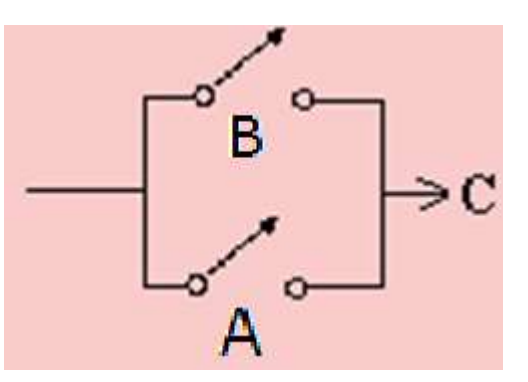

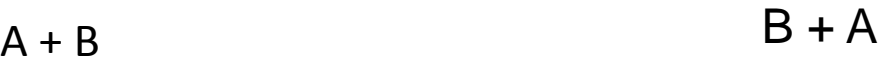

4/30/2018 Pavithran Puthiyapurayil , Maldives an Futunyapurayn , Maluives<br>National University 16

## Properties of AND and OR

• Associative Property

 $\triangle A + (B + C) = (A + B) + C$ 

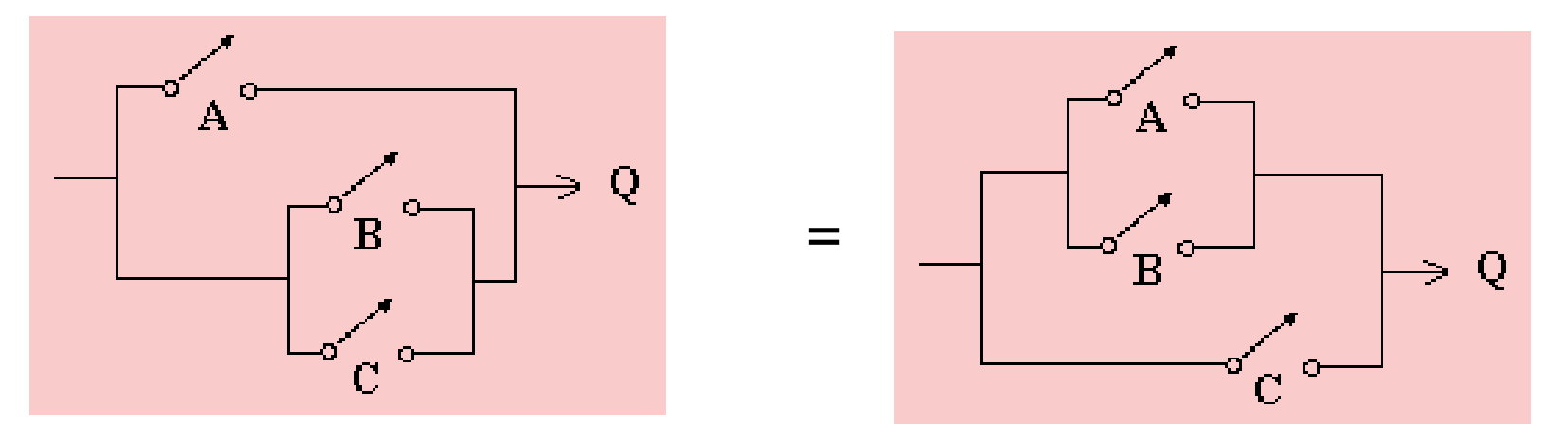

$$
A \bullet (B \bullet C) = (A \bullet B) \bullet C
$$
\n
$$
A \bullet A \bullet B \bullet C
$$
\n
$$
B \bullet B \bullet C
$$
\n
$$
B \bullet B
$$
\n
$$
B \bullet B
$$
\n
$$
B \bullet C
$$
\n
$$
B \bullet C
$$
\n
$$
B \bullet C
$$
\n
$$
B \bullet C
$$
\n
$$
B \bullet C
$$
\n
$$
B \bullet C
$$
\n
$$
B \bullet C
$$
\n
$$
B \bullet C
$$
\n
$$
B \bullet C
$$
\n
$$
B \bullet C
$$
\n
$$
B \bullet C
$$
\n
$$
B \bullet C
$$
\n
$$
B \bullet C
$$
\n
$$
B \bullet C
$$
\n
$$
B \bullet C
$$
\n
$$
B \bullet C
$$
\n
$$
B \bullet C
$$
\n
$$
B \bullet C
$$
\n
$$
B \bullet C
$$
\n
$$
B \bullet C
$$
\n
$$
B \bullet C
$$
\n
$$
B \bullet C
$$
\n
$$
B \bullet C
$$
\n
$$
B \bullet C
$$
\n
$$
B \bullet C
$$
\n
$$
B \bullet C
$$
\n
$$
B \bullet C
$$
\n
$$
B \bullet C
$$
\n
$$
B \bullet C
$$
\n
$$
B \bullet C
$$
\n
$$
B \bullet C
$$
\n
$$
B \bullet C
$$
\n
$$
B \bullet C
$$
\n
$$
B \bullet C
$$
\n
$$
B \bullet C
$$
\n
$$
B \bullet C
$$
\n
$$
B \bullet C
$$
\n
$$
B \bullet C
$$
\n
$$
B \bullet C
$$
\n
$$
B \bullet C
$$
\n
$$
B \bullet C
$$
\n
$$
B \bullet C
$$
\n
$$
B \bullet C
$$
\n
$$
B \bullet C
$$
\n
$$
B \bullet C
$$
\n
$$
B \bullet C
$$
\n
$$
B \bullet C
$$
\n
$$
B \bullet C
$$
\

## Distributive Property

### $(A + B) \bullet (A + C)$

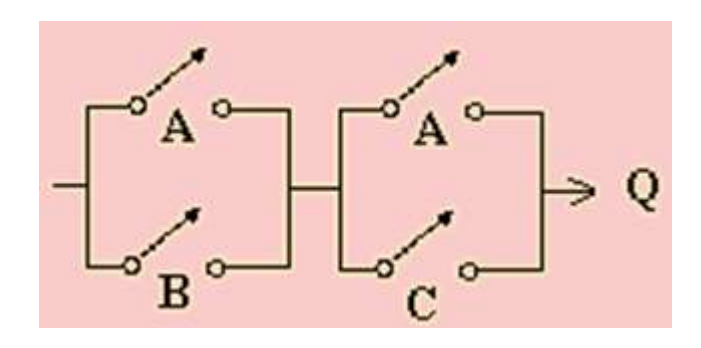

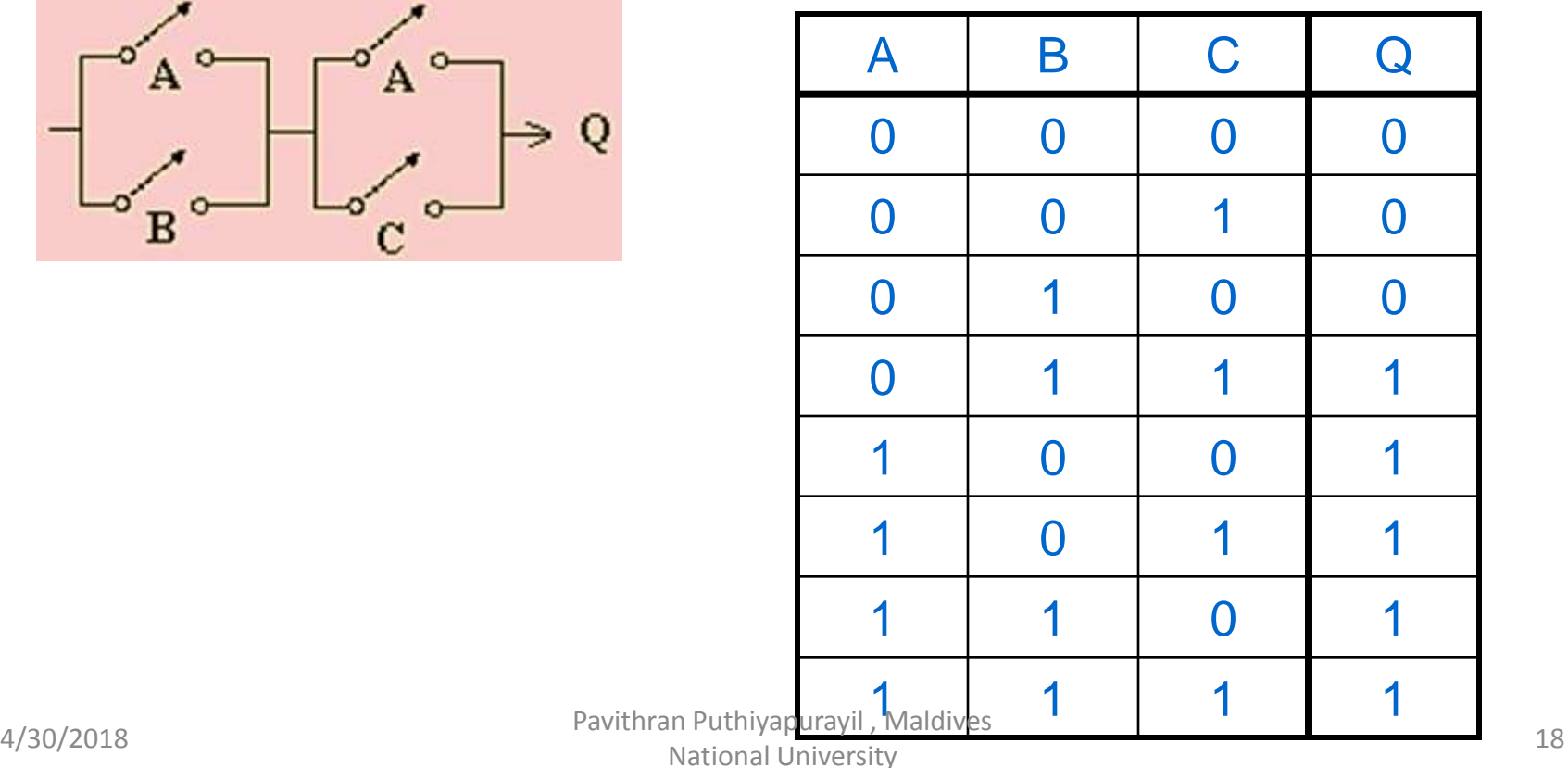

## Binary Addition

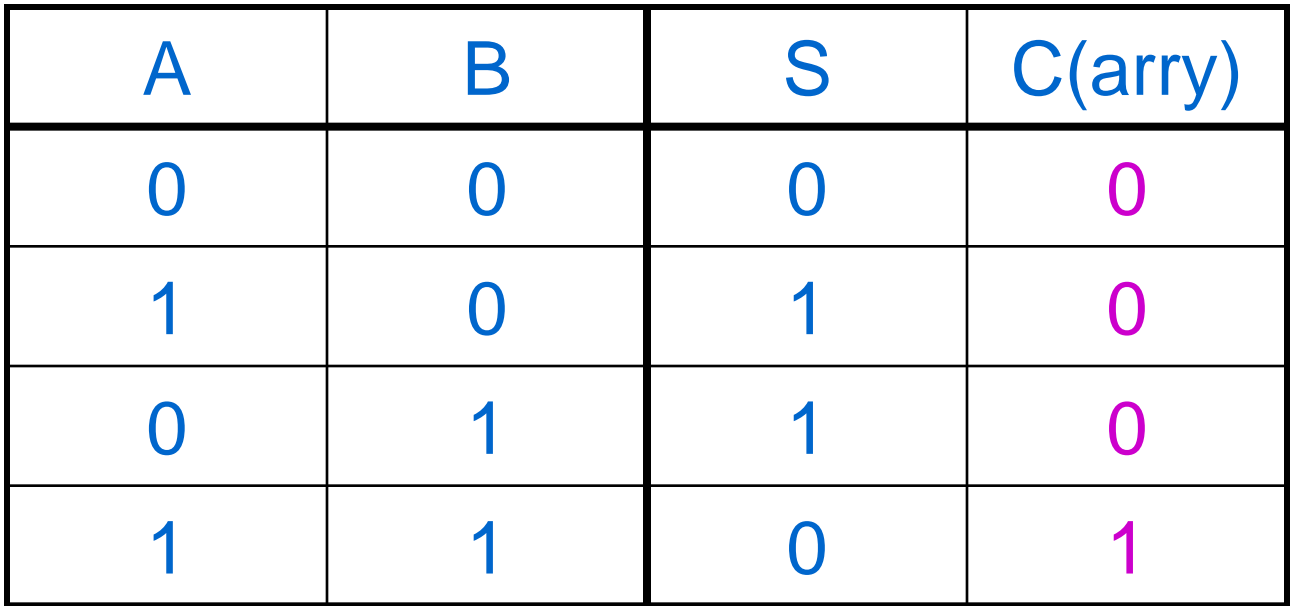

Notice that the carry results are the same as AND

### $C = A \cdot B$

## **Inversion (NOT)**

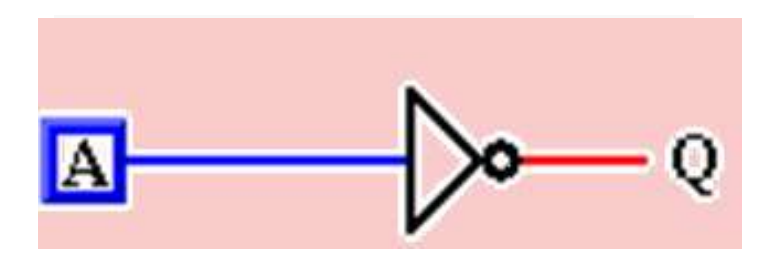

Logic:  $Q = A$ 

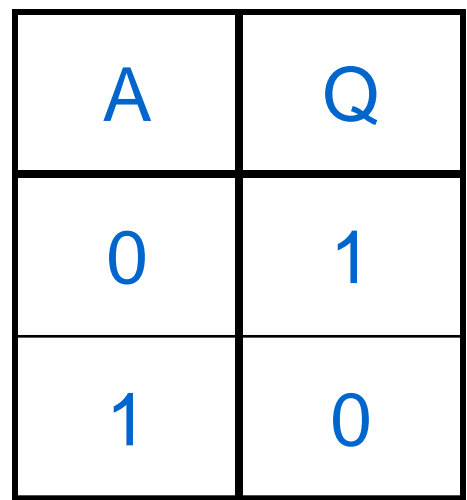

## **Circuit for XOR**

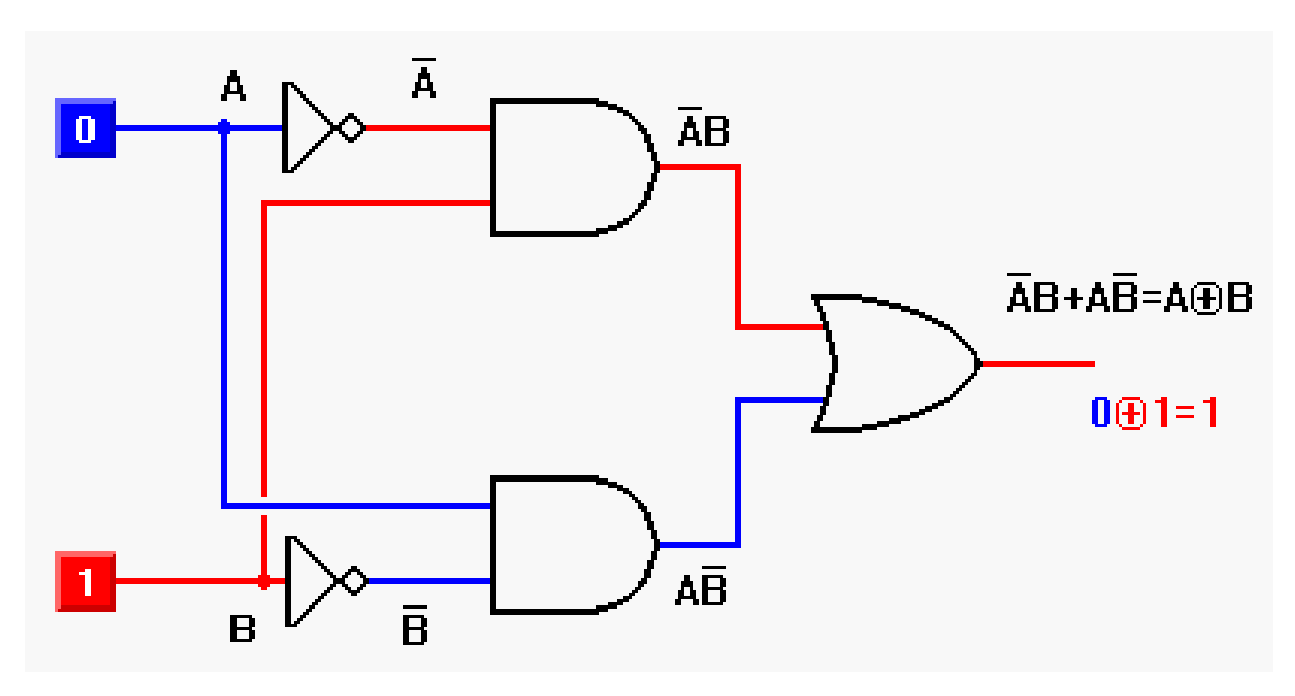

# Accumulating our results: Binary addition is the  $A \oplus B = \overline{A} \cdot B + A \cdot \overline{B}$ <br>ting our results: Binary ac<br>result of XOR plus AND

4/30/2018 Pavithran Puthiyapurayil , Maldives national University 21 National University 21

• Find the output of the following circuit

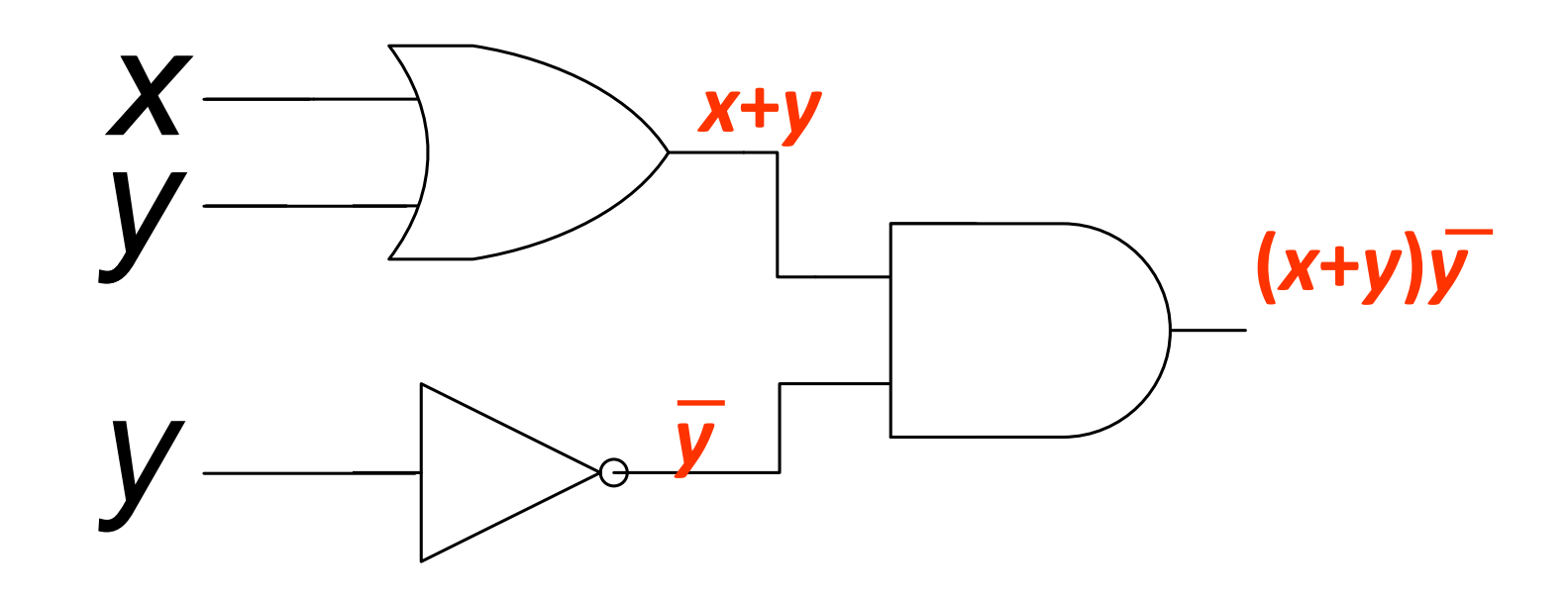

• Answer: (*x+y*)y  $\overline{\phantom{a}}$ 

 $_{4/30/2018}$  Or  $(x \vee y) \wedge \neg y$  Pavithran Puthiyapurayil , Maldives

National University

• Find the output of the following circuit

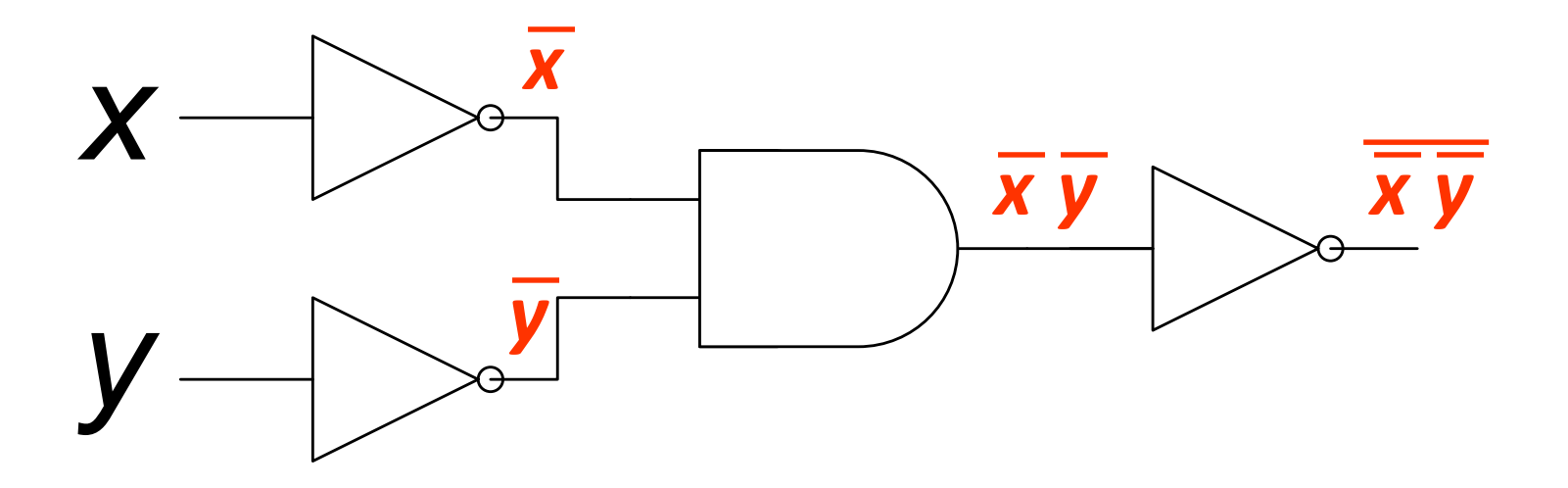

• Answer:  $x\overline{y}$  $\equiv$  $\overline{\phantom{a}}$ 

 $_{4/30/2018}$  Or  $\neg(\neg x \wedge \neg y) \equiv x \vee y$ ithran Puthiyapurayil , Maldives National University

Write the circuits for the following Boolean algebraic expressions

a) *x*+*y*  $\overline{\phantom{0}}$ 

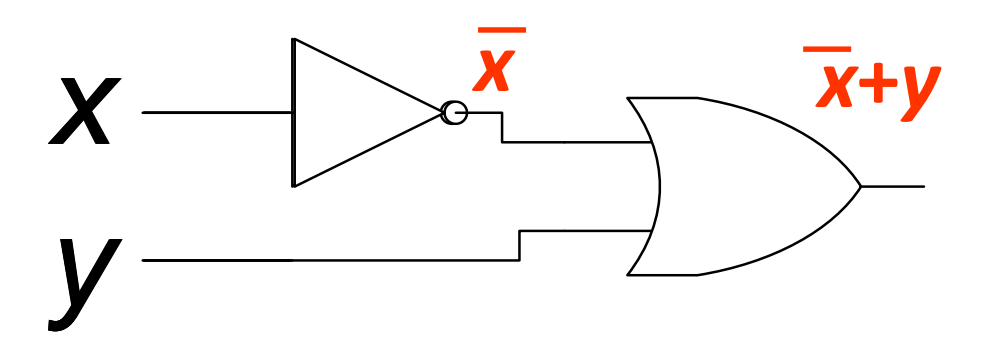

Write the circuits for the following Boolean algebraic expressions \_\_\_\_\_\_\_

b) (*x*+*y*)*x*

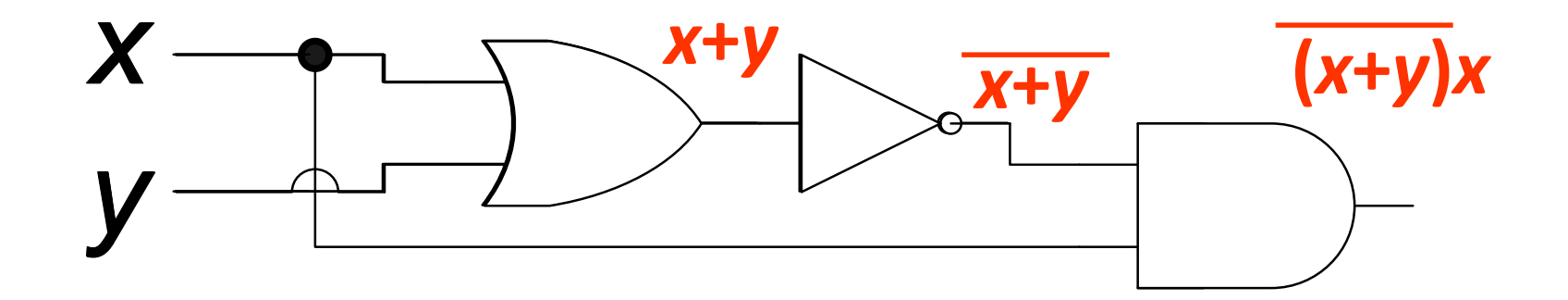

## Writing xor using and/or/not

- $p \oplus q \equiv (p \lor q) \land \neg (p \land q)$ \_\_\_\_
- $x \oplus y \equiv (x + y)(xy)$

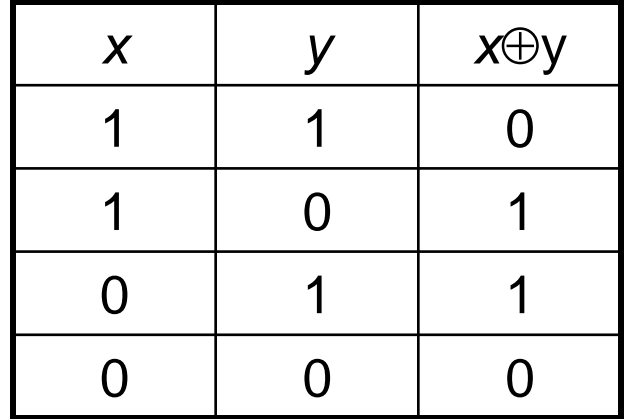

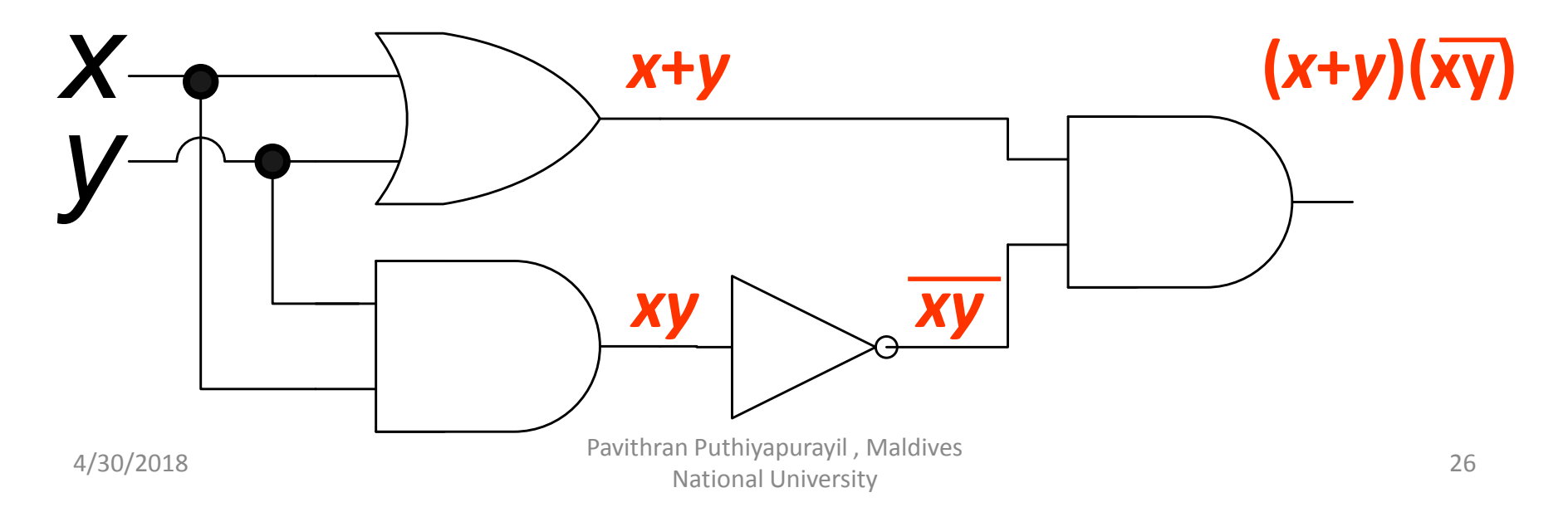

## Converting decimal numbers to binary

- $53 = 32 + 16 + 4 + 1$ 
	- $= 2^5 + 2^4 + 2^2 + 2^0$
	- $= 1*2<sup>5</sup> + 1*2<sup>4</sup> + 0*2<sup>3</sup> + 1*2<sup>2</sup> + 0*2<sup>1</sup> + 1*2<sup>0</sup>$
	- $= 110101$  in binary
	- $= 00110101$  as a full byte in binary
- $211 = 128 + 64 + 16 + 2 + 1$  $= 2<sup>7</sup> + 2<sup>6</sup> + 2<sup>4</sup> + 2<sup>1</sup> + 2<sup>0</sup>$  $= 1*2^7 + 1*2^6 + 0*2^5 + 1*2^4 + 0*2^3 + 0*2^2 +$  $1*2^1 + 1*2^0$ 
	- $= 11010011$  in binary

## Converting binary numbers to decimal

- What is 10011010 in decimal?  $10011010 = 1*2^7 + 0*2^6 + 0*2^5 + 1*2^4 + 1*2^3 +$  $0*2^2 + 1*2^1 + 0*2^0$  $= 2^{7} + 2^{4} + 2^{3} + 2^{1}$  $= 128 + 16 + 8 + 2$  $= 154$
- What is 00101001 in decimal?  $00101001 = 0*2^7 + 0*2^6 + 1*2^5 + 0*2^4 + 1*2^3 +$  $0*2^2 + 0*2^1 + 1*2^0$  $= 2^5 + 2^3 + 2^0$  $= 32 + 8 + 1$  $= 41$

## A note on binary numbers

- In this slide set we are only dealing with nonnegative numbers
- The book (section 1.5) talks about two'scomplement binary numbers
	- Positive (and zero) two's-complement binary numbers is what was presented here
	- We won't be getting into negative two'scomplmeent numbers

## How to add binary numbers

- Consider adding two 1-bit binary numbers *x* and *y*
	- $-0+0=0$
	- $0 + 1 = 1$
	- $-1+0=1$
	- $-1+1=10$

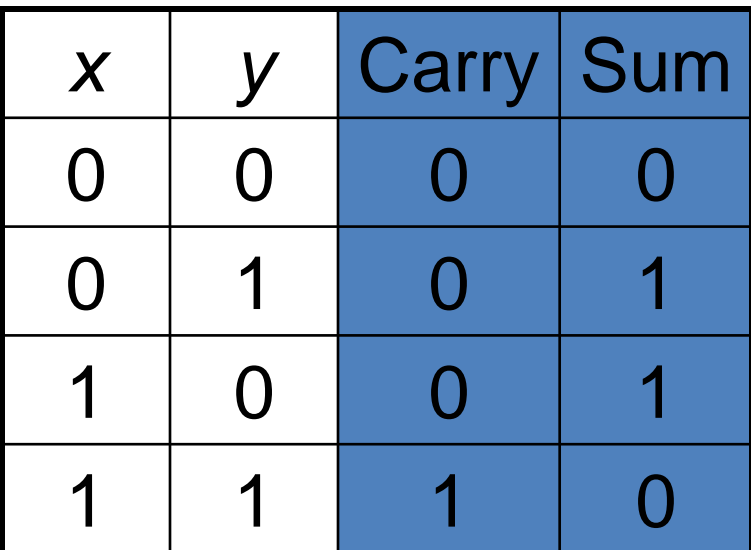

- Carry is *x* AND *y*
- Sum is *x* XOR *y*
- The circuit to compute this is called a half-adder

## The half-adder

- Sum = *x* XOR *y*
- Carry = *x* AND *y*

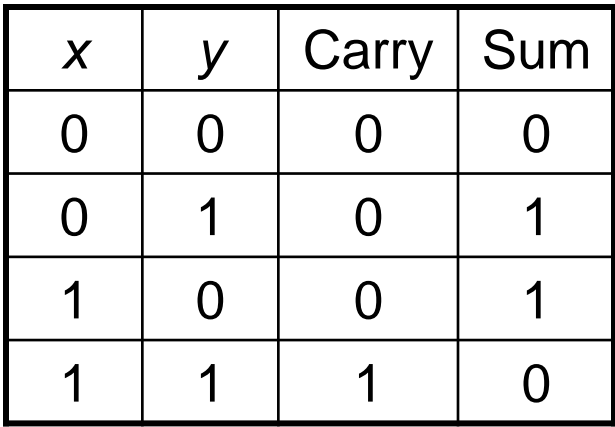

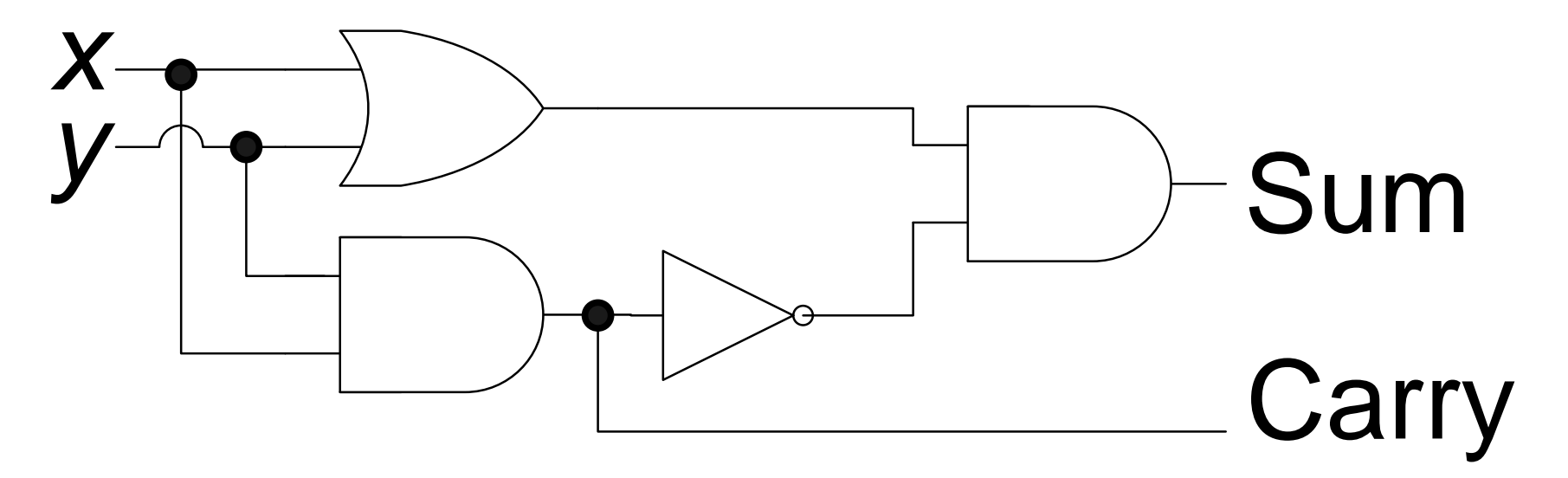

## Using half adders

• We can then use a half-adder to compute the sum of two Boolean numbers

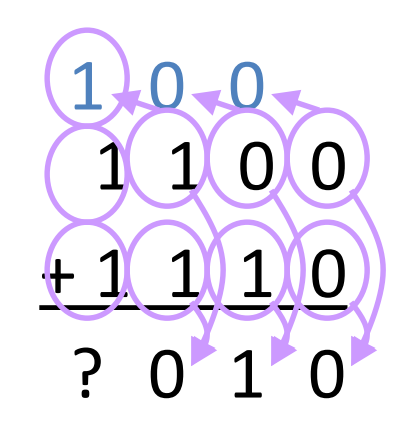

## How to fix this

- We need to create an adder that can take a carry bit as an additional input
	- Inputs: *x*, *y*, carry in
	- Outputs: sum, carry out
- This is called a full adder
	- Will add *x* and *y* with a half-adder
	- Will add the sum of that to the carry in
- What about the carry out?
	- It's 1 if either (or both):
	- $x+y = 10$
	- $x+y = 01$  and carry in  $= 1$

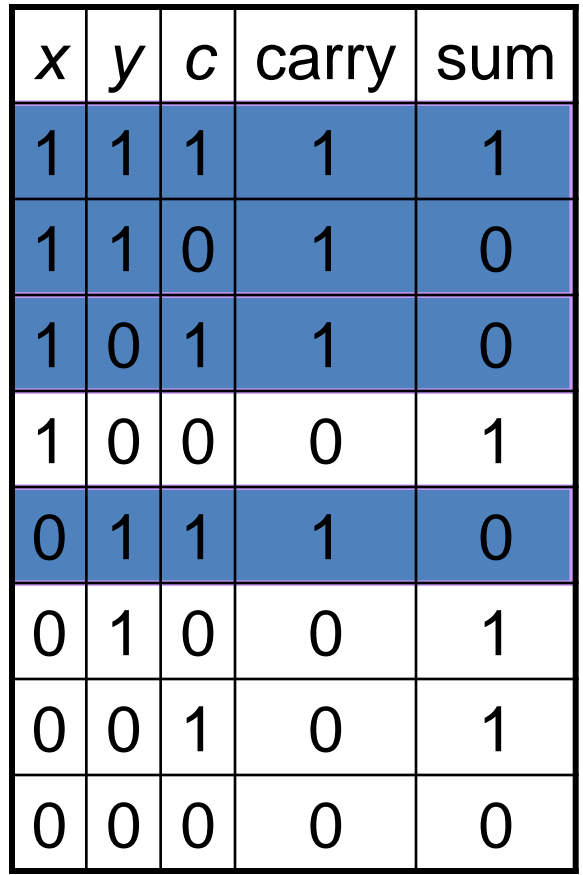

## The full adder

• The "HA" boxes are half-adders

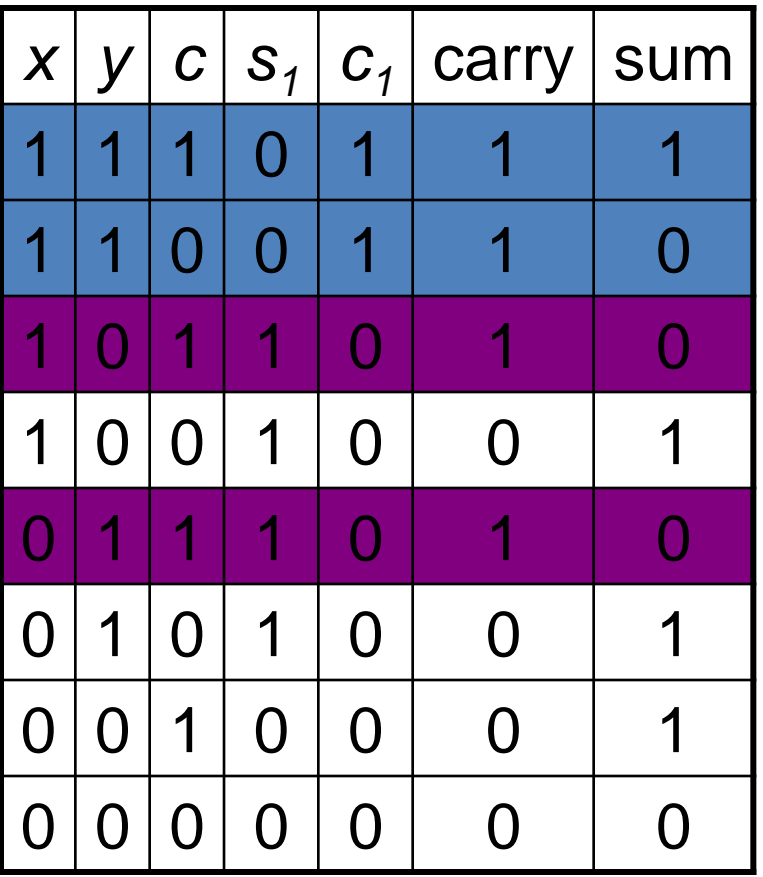

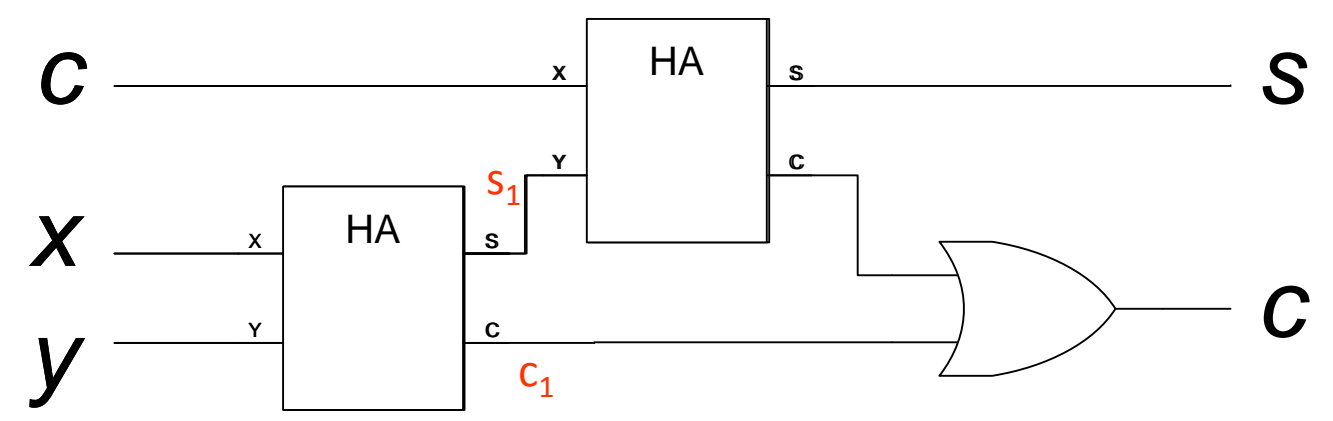

4/30/2018 Pavithran Puthiyapurayil , Maldives National University

## The full adder

• The full circuitry of the full adder

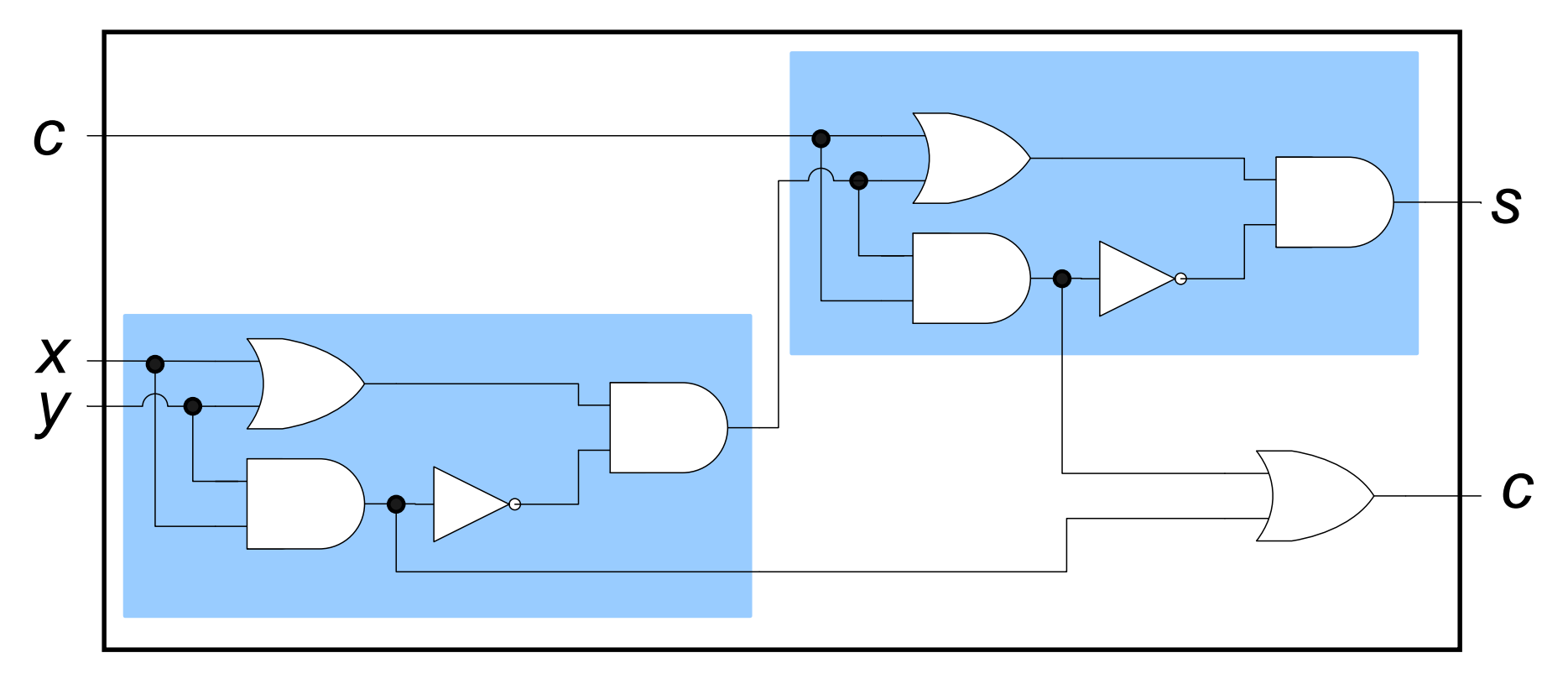

4/30/2018 Pavithran Puthiyapurayil , Maldives National University

## Adding bigger binary numbers

• Just chain full adders together

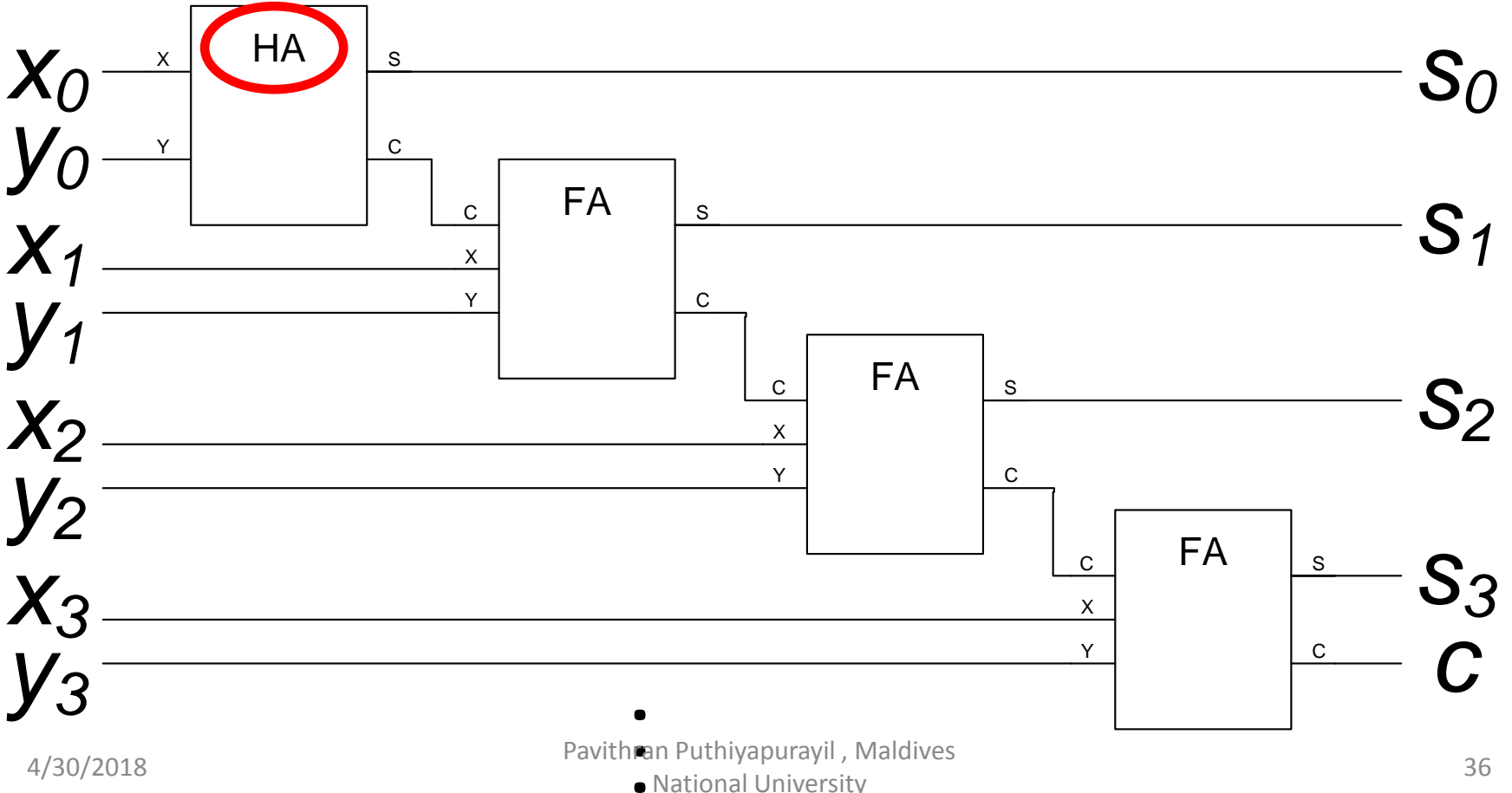

National University

# Adding bigger binary numbers

- A half adder has 4 logic gates
- A full adder has two half adders plus a OR gate – Total of 9 logic gates
- To add *n* bit binary numbers, you need 1 HA and *n*-1 FAs
- To add 32 bit binary numbers, you need 1 HA and 31 FAs
	- $-$  Total of 4+9\*31 = 283 logic gates
- To add 64 bit binary numbers, you need 1 HA and 63 FAs
	- $-$  Total of 4+9 $*63 = 571$  logic gates

## More about logic gates

- To implement a logic gate in hardware, you use a transistor
- Transistors are all enclosed in an "IC", or integrated circuit
- The current Intel Pentium IV processors have 55 million transistors!

## Flip-flops

• Consider the following circuit:

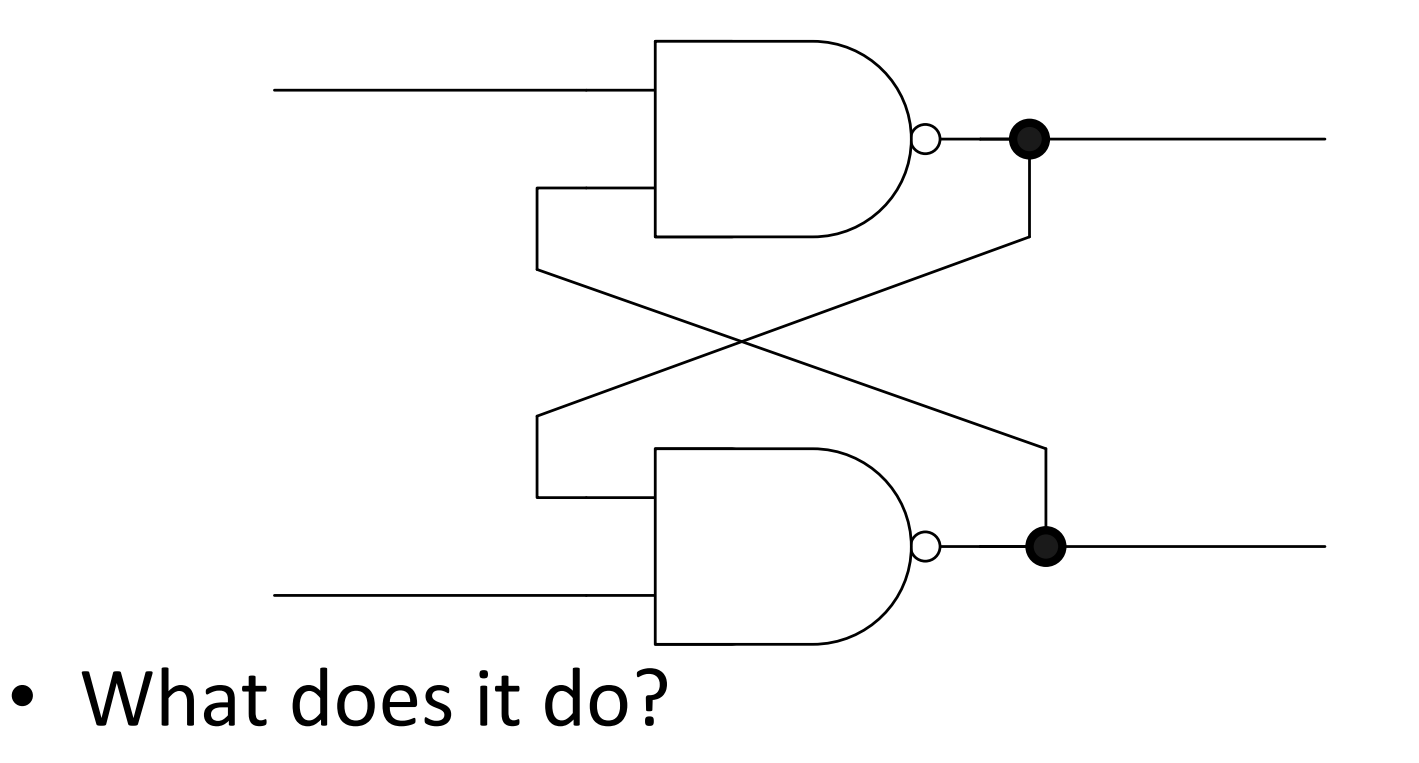

## Memory

- A flip-flop holds a single bit of memory
	- The bit "flip-flops" between the two NAND gates
- In reality, flip-flops are a bit more complicated
	- Have 5 (or so) logic gates (transistors) per flip-flop
- Consider a 1 Gb memory chip
	- $-1$  Gb = 8,589,934,592 bits of memory
	- That's about 43 million transistors!
- In reality, those transistors are split into 9 ICs of about 5 million transistors each

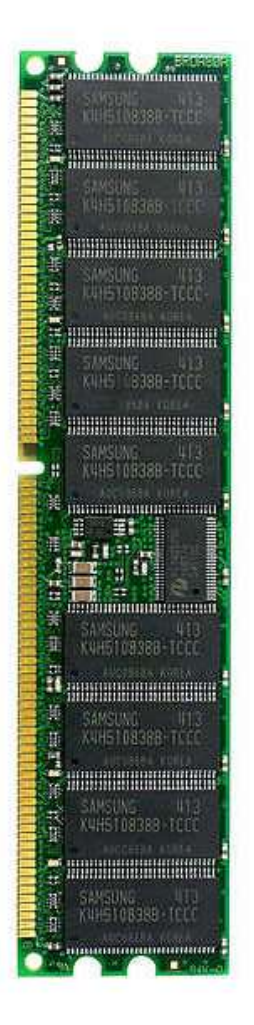

#### **Table 1.5.3**

## Hexadecimal

- A numerical range from 0-15
	- Where A is 10, B is 11, … and F is 15
- Often written with a '0x' prefix
- So 0x10 is 10 hex, or 16 – 0x100 is 100 hex, or 256
- Binary numbers easily translate:

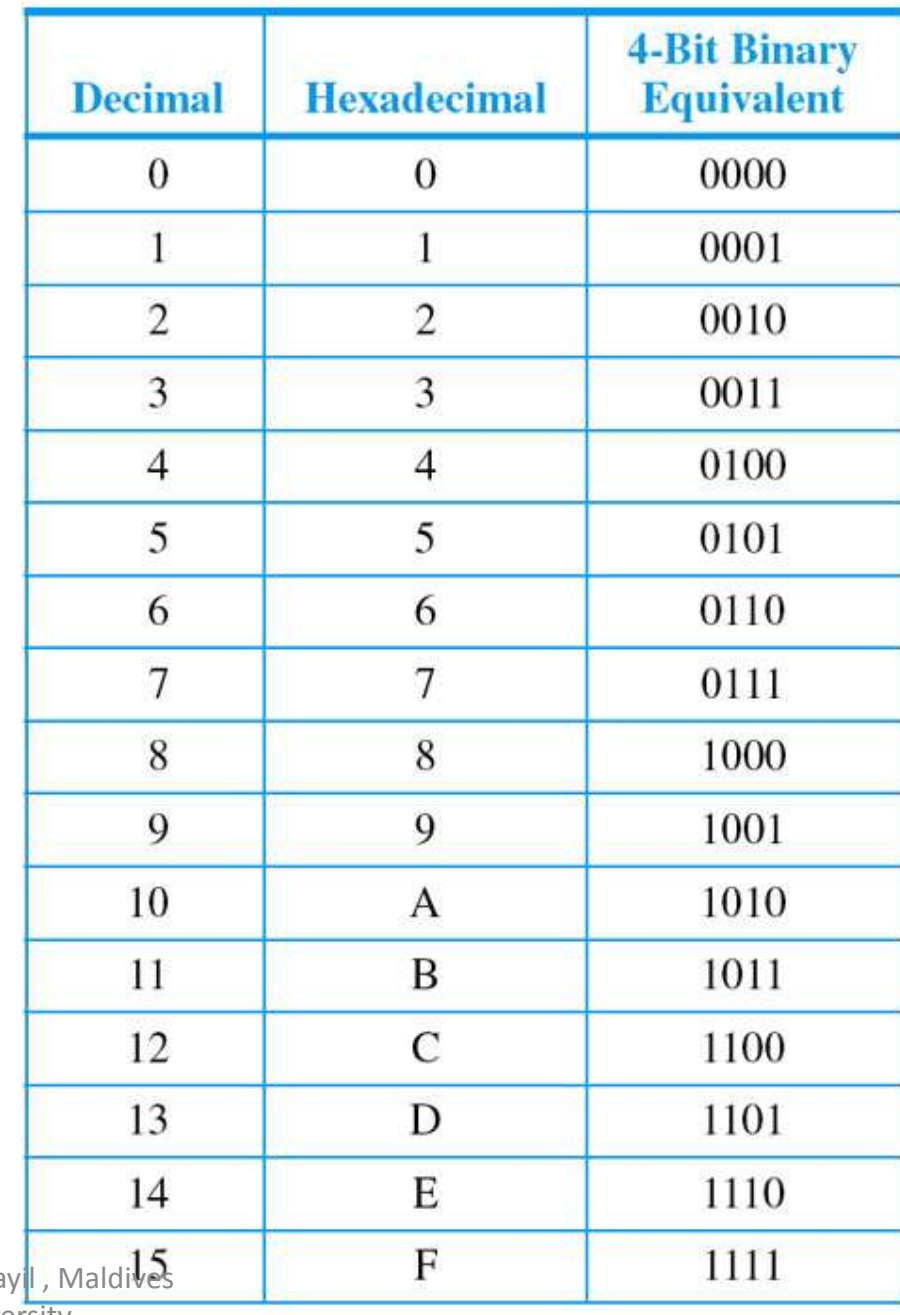

4/30/2018 **Pavithran Puthiyapuray** 

National University

@ 2007 Thomson Higher Education